# **KUMC Captioning and Transcription Options (Updated: 2/28/2016)**

## **Human Captioning:**

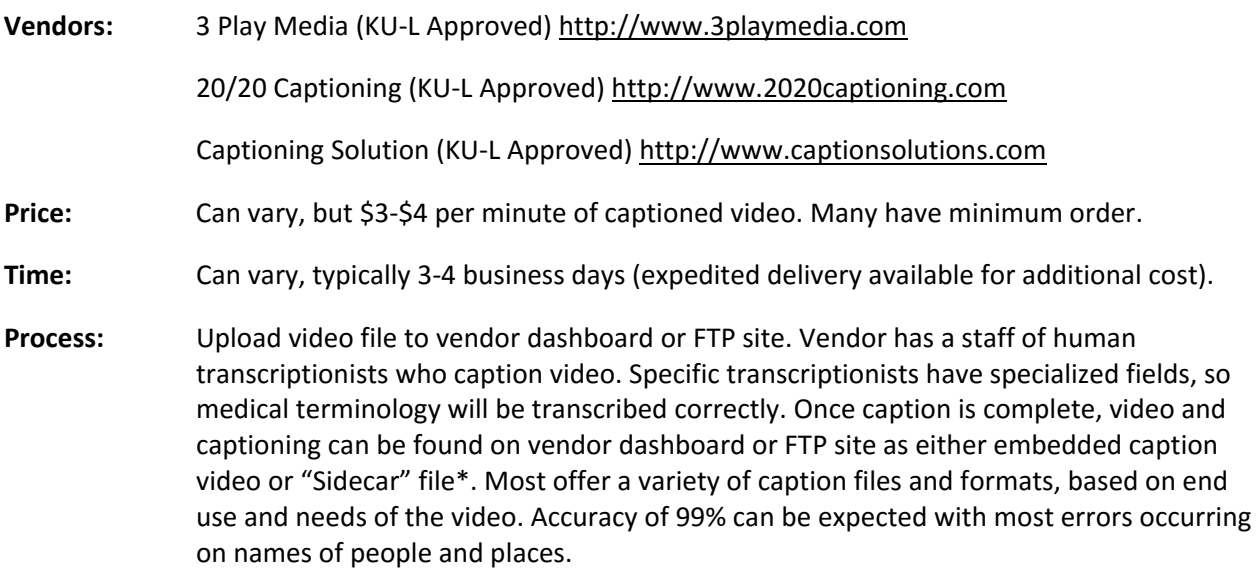

## **Web Automated Captioning:**

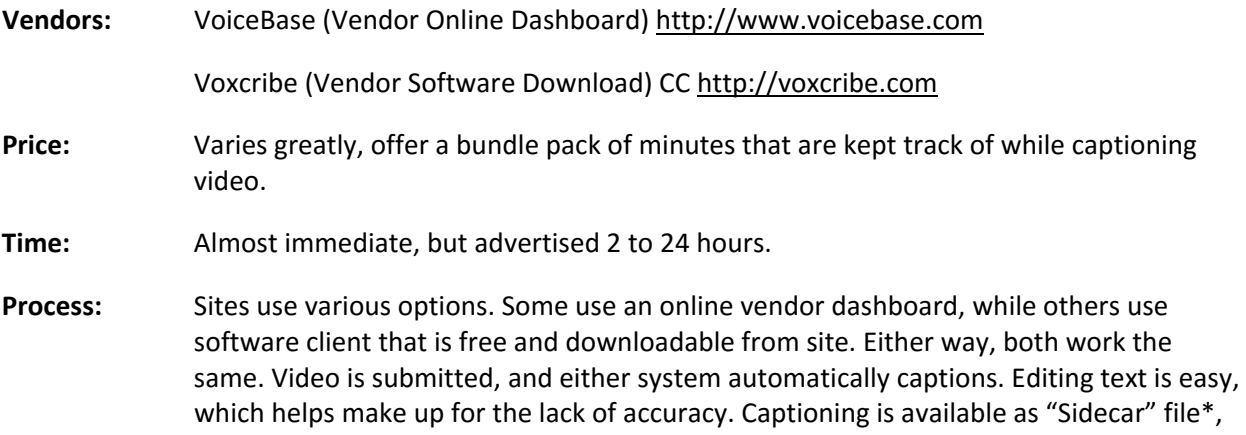

but they are available in multiple files and formats, based on end use and needs of the video. Accuracy of 60%-80% can be expected. Accuracy can be lower for a variety of reasons (e.g., rate of speech, accent of speaker, difficulty of terminology).

## **Manual Captioning:**

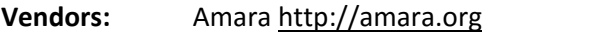

Subtitle Horse [http://subtitlehorse.com](http://subtitlehorse.com/)

Price: Free service/tool. Some of these services also offer human clean-up at lower prices than the full-service human transcription services.

**Time:** Personal time of inputting caption text.

**Process:** These sites only allow you to caption previously uploaded videos from a website. You enter the video's URL and create captioning text yourself. The creation dashboard are not very user-friendly and unforgiving when mistakes are made in captioning. Caption files are downloadable in "Sidecar" format\*, but multiple files and formats are available. You control accuracy, but inputting caption text can be difficult and time-consuming.

## **\*Self-Embedding Caption File in Video: ("Sidecar" Caption File)**

**Software:** Handbrake (Free Open Source Video Transcoder) https://handbrake.fr

#### **Preferred Caption File:** .srt

**Process:** Import original video file and "Sidecar" caption file, click start. This will embed the caption text within the video and will make either "Closed Caption" or "Subtitle" available options within the media player of your choice.